## **CIRCA (EN)** USER MANUAL\_CAREGIVERS

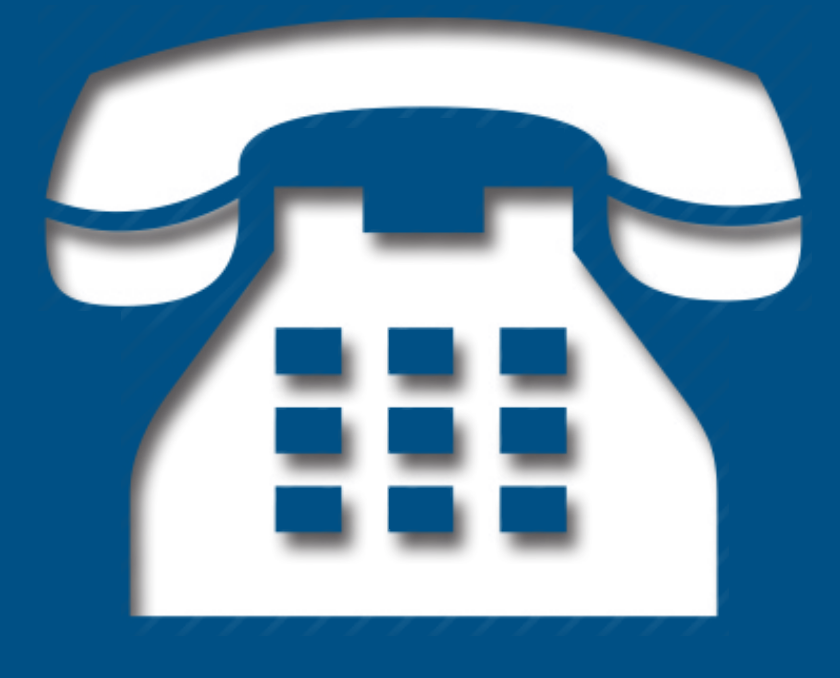

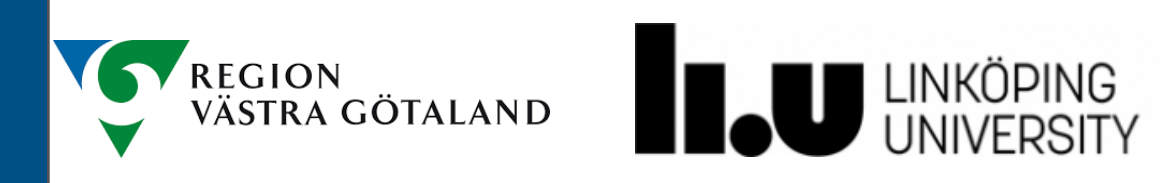

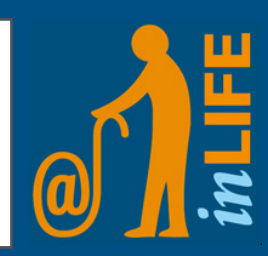

## **Introduction**

CIRCA is a web app that supports socialisation between persons with communication impairments and their surroundings. The app contains photos, videos and music from different time epochs. When you are using the app, the items will be shown randomly. The idea is to stimulate conversation and make for a nice time together.

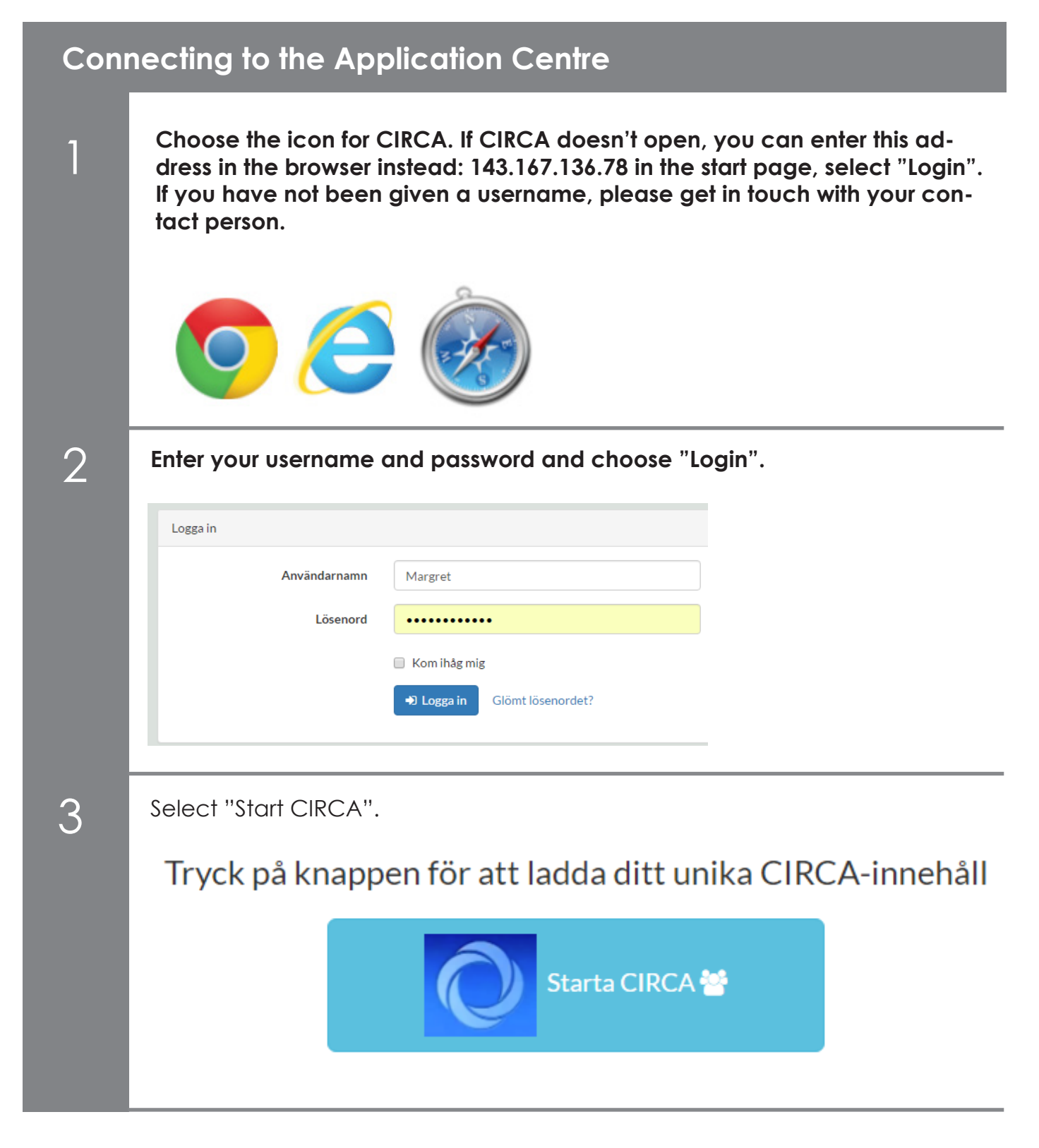

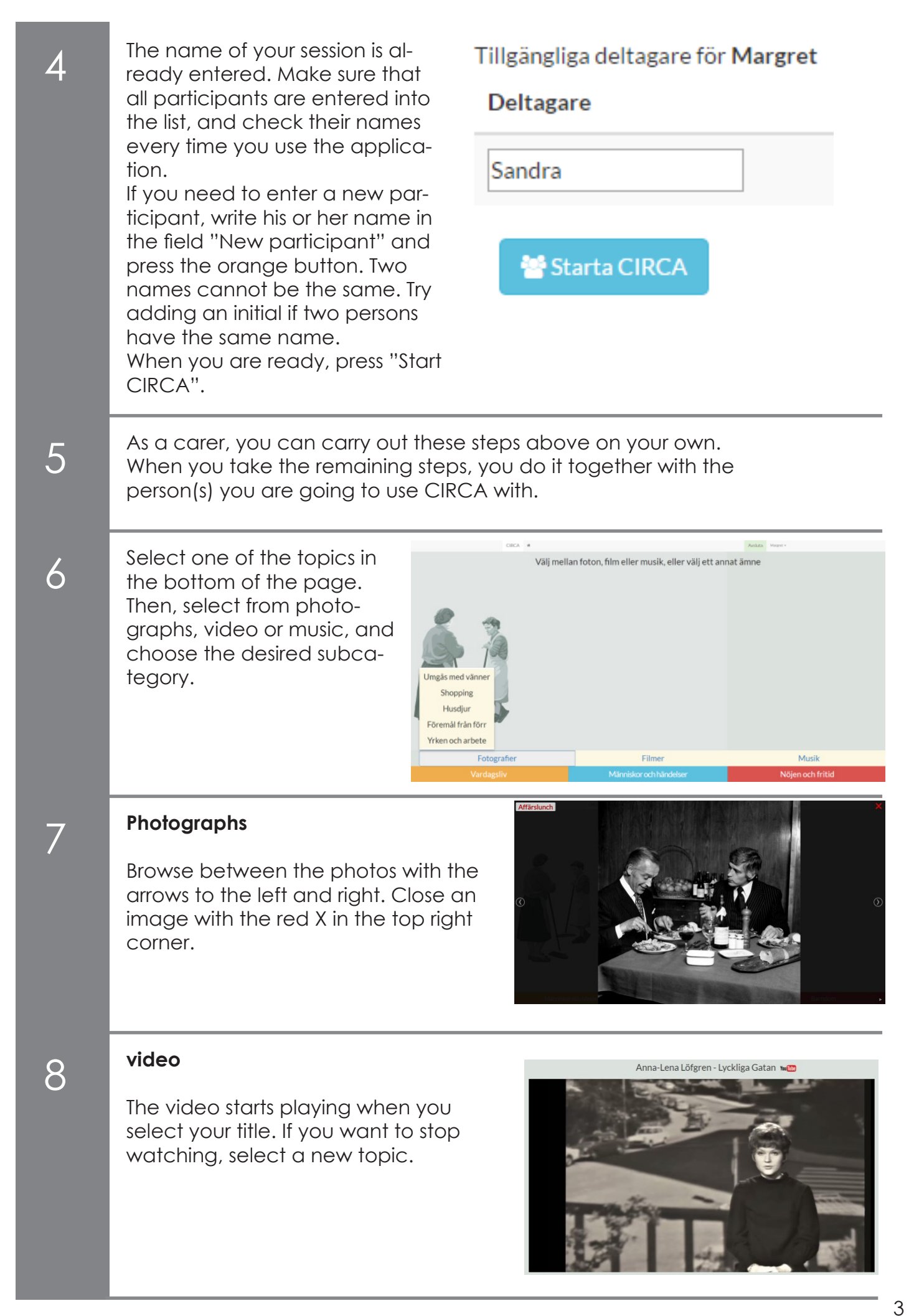

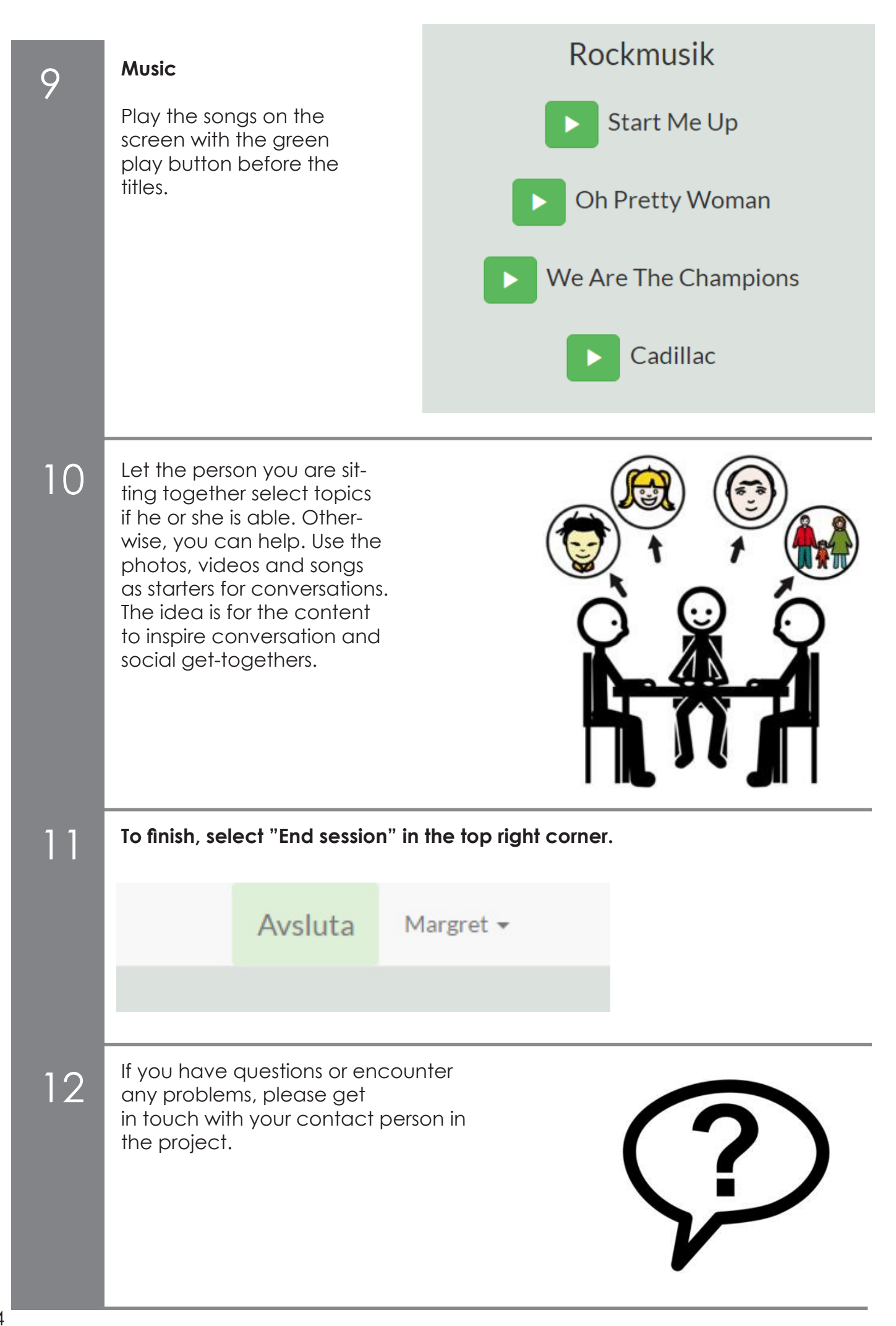